# Internet Technologies

Lab1 2011 Introduction

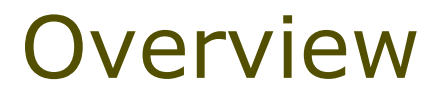

**D** What will we do in the labs?

#### **D** Project

- **Requirements**
- **Examples**
- **Evaluation**

#### **O** Tools

- Cavada Dario:
- [cavada@ectrlsolutions.com](mailto:cavada@ectrlsolutions.com)
- Mehdi Elahi: [mehdi.elahi@stud-inf.unibz.it](mailto:mehdi.elahi@stud-inf.unibz.it)
- $\Box$  The lab material is on  $\blacksquare$ http://www.inf.unibz.it/~ricci/IT/index.html

#### Labs - organization

#### We have **12 labs in which we will:**

- **Run the software examples**
- **Solve small exercises**
- **and also work on the project**

## Structure of the Project

- 
- The **application** must run on the application server that we shall indicate in the labs
- The **report** must describe clearly in **min 2000**, **max 3000** words, plus images
	- **The functions** of the web application and their **motivation**
	- **The architecture** of the application (modules and their roles) – use figures
	- Main **classes** and main **methods**
	- **Major technical problems** found during the work
- The project will be **evaluated** according to: complexity of the implemented functions, user interface usability and completeness, organization of the code, coverage of the required technologies.

#### Functions

#### **User Management**

- **List existing users of the system**
- **Creation of a new user**
- **Deletion of the existing user**
- **List and modify access rights of the users** check boxes with some capabilities (min 3) – e.g.
	- A user can comment all items
	- A user can download an item with label "parties"
- **User registration and login to the system**

## Functions (II)

#### **Items management**

- **Users add, edit or remove items**
- **Users comments or reviews items**
- **Administrator can manage the comments (edit,** remove, add)

#### **Personalization**

- Salutation for a returning user
- **List resources that are new from the last visit**
- **Customization of the layout for a class of** users.

### Techniques – MUST be used

- Static HTML: "natürlich"
- CSS: all the look and feel must be in CSS files
- **D** Javascript: check input and manage menus
- Servlet
	- Reading (parameters and headers) and writing headers and resulting page
	- **Session management with cookies and session object**
	- **Redirect the client**
	- **Forward to another page or servlet**
- n ISP
	- **Expressions, scriptlets and declarations**
- Beans
- **D** DBMS access trough JDBC
- Integration of JSP and Servlets (forward and include) using MVC pattern.

### Software Components

- DBMS PostgreSQL (lamj.inf.unibz.it)
- **Q** Application server Tomcat 6.x (lamj.inf.unibz.it)
- **Programming language Java 1.6**
- **D** IDE Eclipse or Netbeans
- Minimal Framework –we will provide you with a minimal framework:
	- **Layout**
	- **Example CSS**
	- **Connection to DBMS**
	- **JSP and Servlet examples**

### Project Evaluation

- **D** Usability
	- **Minimum level of usability! We should be able to visit all** the system functions and use them without any "manual" – the navigation through the functions should be supported
- D No errors
	- **The system should run smoothly without errors and with** reasonable response times
- All the required functions should be supported
- a All the required techniques should be used
- **D** The report
	- must clearly illustrate the design choices: functions and the technical implementation
	- **min 2000, max 3000** words, plus images.

#### Timeline

- **D** Written exam is on ???
- □ The projects should be uploaded not later than ??? on the web site … (instructions will follow)
- The report should be upload together with the project as a PDF file and in the home page there must be the link to the pdf

### Evolution of Project 1/10

 $\Box$  First you will create a static HTML web page ■ You will validate your HTML using W3C validators

- home
- teaching
- $\mathbf{cv}$
- research
- $\bullet$  misc.

#### Linas::misc

#### Links

kalnai.blogspot.com

My blog about experiences in mountains. Sorry only in Lithuanian language.

photos@megalogika.lt

Some traveling photos.

PhD@inf.unibz.it

Webpage of the PhD students at the Free University of Bolzano.

### Evolution of Project 2/10

#### **D** Next, you will extend it with CSS

#### LINAS:: MISC home **LINKS** teaching kalnai.blogspot.com CV My blog about experiences in mountains. Sorry only in Lithuanian language. research photos@megalogika.lt misc. Some traveling photos. PhD@inf.unibz.it

Webpage of the PhD students at the Free University of Bolzano.

### Evolution of Project 3/10

- **D** You will create HTML forms for submitting data to the server
- You will add basic Java Script functionality to your web page
	- **Form fields checking**
	- **Fast image preloading**
	- n etc

There are errors with your registration:

I Please enter a valid email address ! The email addresses you entered did not match

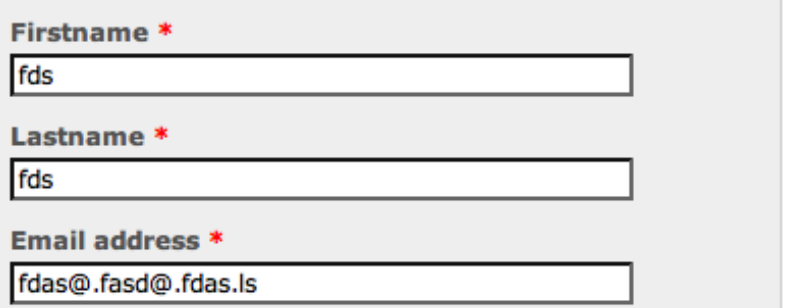

### Evolution of Project 4/10

- □ Configure Tomcat application server
- Implement initial server side application
	- **Posted data managing (from HML Forms)**
	- **Uploading and displaying photos/music**

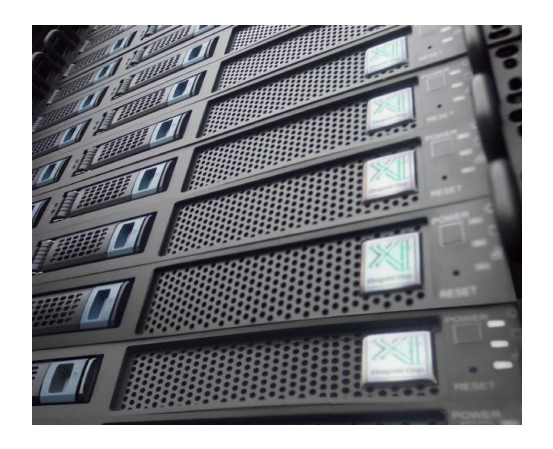

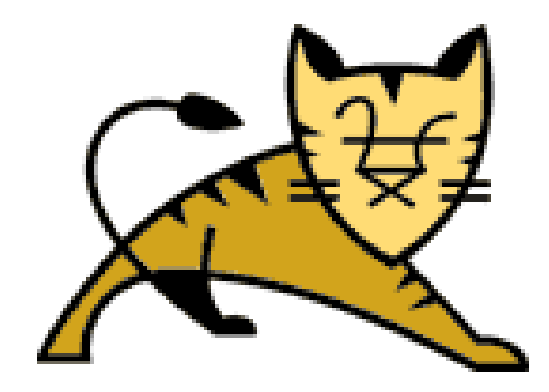

### Evolution of Project 5/10

- **p** Create DDT and XML of trusted users database **D** Check Validity
- □ Advanced RSS feed of news on your page

```
\langle ? \ranglexml version="1.0" e
<quiz>
 <question>
 Who was the forty-second
 president of the U.S.A.?
 </question>
 <answer>
 William Jefferson Clinton
 </answer>
<!-- Note: We need to add
 more questions later.-->
\frac{2}{\sqrt{q}}ΧМ
```
### Evolution of Project 6/10

- **D** Add redirect function to the application
- Respond differently depending on the webbrowser
- Maybe somebody wants to make WAP response...

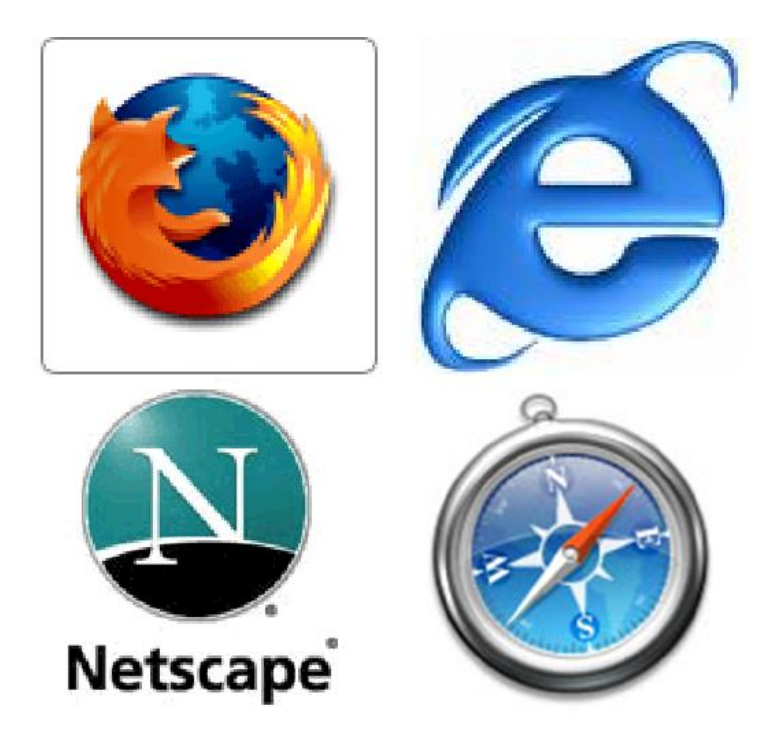

### Evolution of Project 7/10

- **D** Add cookies to track the persons that access the page
- **n** Maybe implement functionality to allow some context only for trusted users (from XML)
- $\Box$  Respond to old users with a message

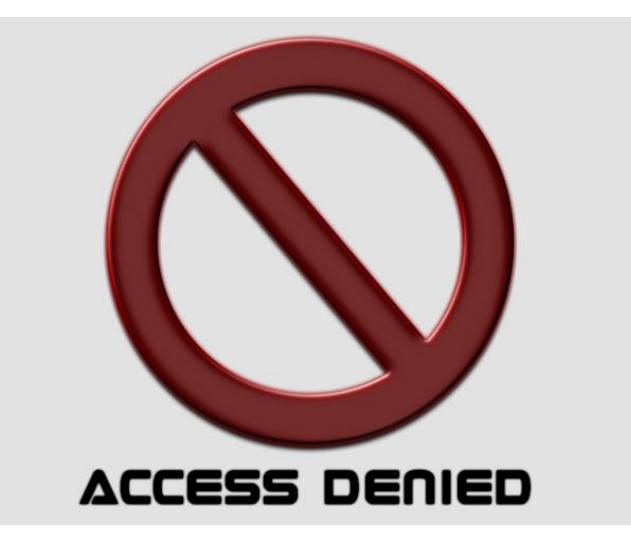

#### Evolution of Project 8/10

Replace starting page with a JSP page

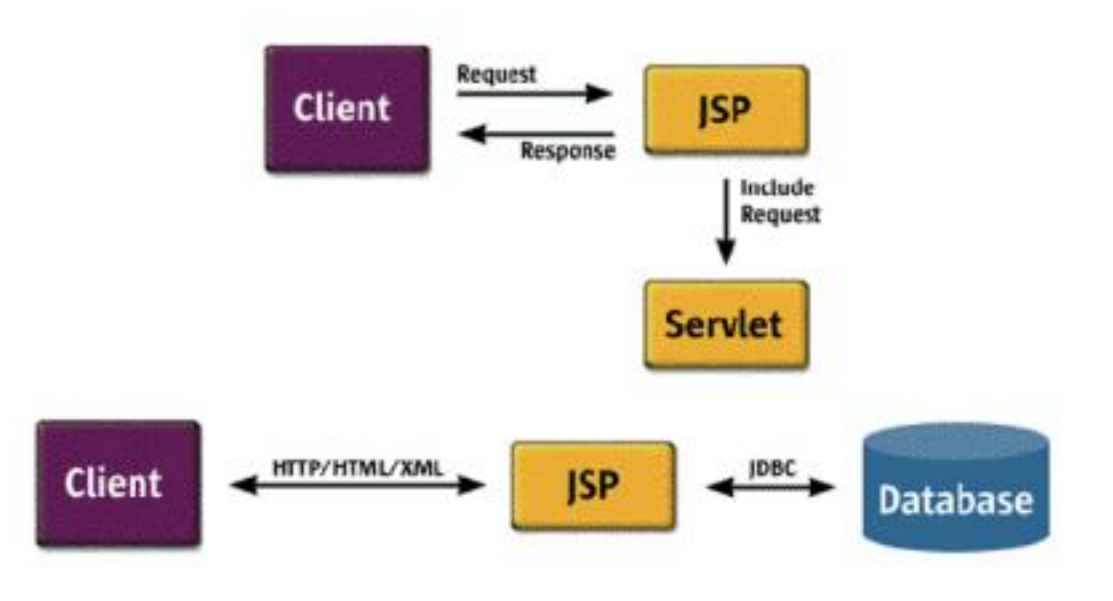

### Evolution of Project 9/10

a Add database support

- **Retrieve data using JDBC**
- We will use PostgreSQL for our projects
- Display the data

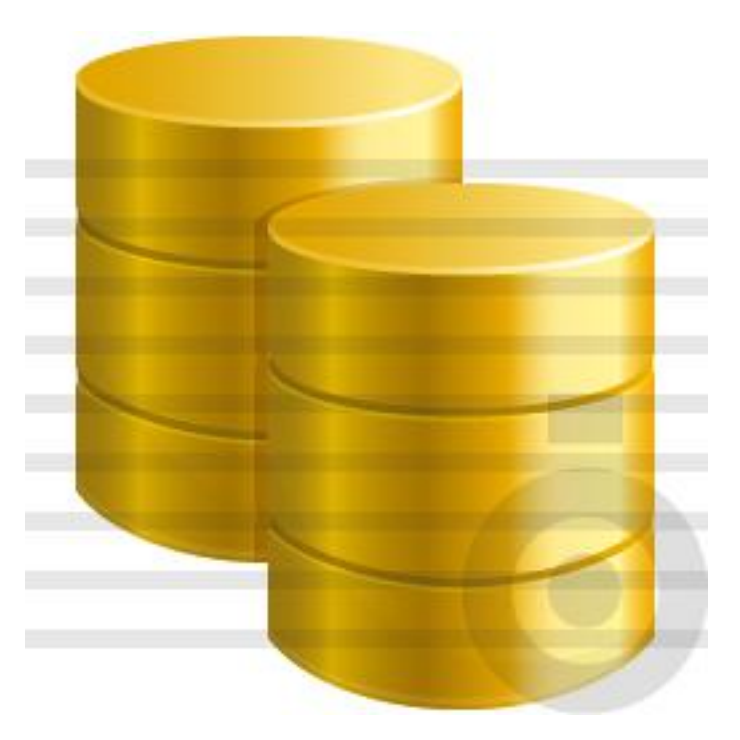

### Evolution of Project 10/10

- **Implement a shopping/visiting cart** 
	- **User can select what pictures to download in a** single zip from different albums
	- **Other information managing within the session**

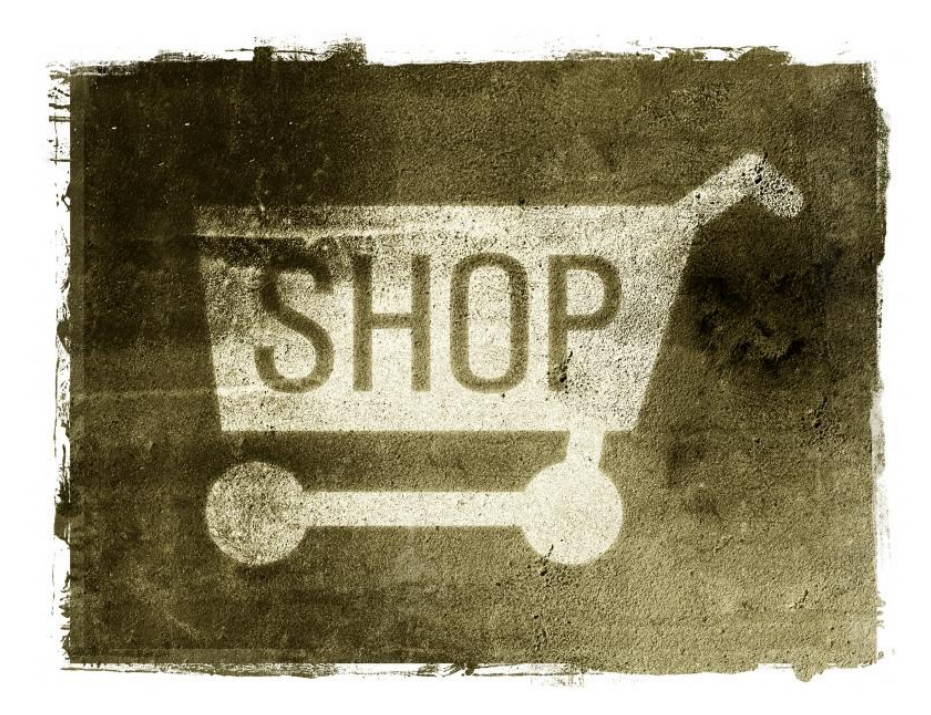

#### Project Evaluation

The project will be evaluated according to:

- complexity of the implemented functions
- **user interface usability and completeness** 
	- **Learn from bad examples:** 
		- <http://www.webpagesthatsuck.com>
		- <http://www.havenworks.com/>  $\odot$
	- Good practical guide:
		- <http://www.usability.gov>
		- <http://www.w3schools.com/quality/default.asp>
	- organization of the code

#### Tools

- Java IDE for server side coding, XML editing, validating
	- **Eclipse**
	- **NetBeans**
- **D** Web Browsers
	- Firefox firebug  $+$  codeburner
	- **Firefox developer plugin**
- rdesktop (only for linux users (we suggest using windows or mac  $\circledcirc$ ))
	- **r** rdesktop turing.inf.unibz.it -d UNIBZ -u \_USERNAME\_ -a 16 -g 1280x960

#### Java Reminder

#### □ Create your first webapp

- **JSP**
- **Servlet**
- Install Firefox plugins

#### Install Tomcat on your IDE

#### Requirements:

- **J2 SDK 1.6**
- Tomcat 6.0.14
- **Eclipse or NetBeans**

#### Eclipse: Show Server View

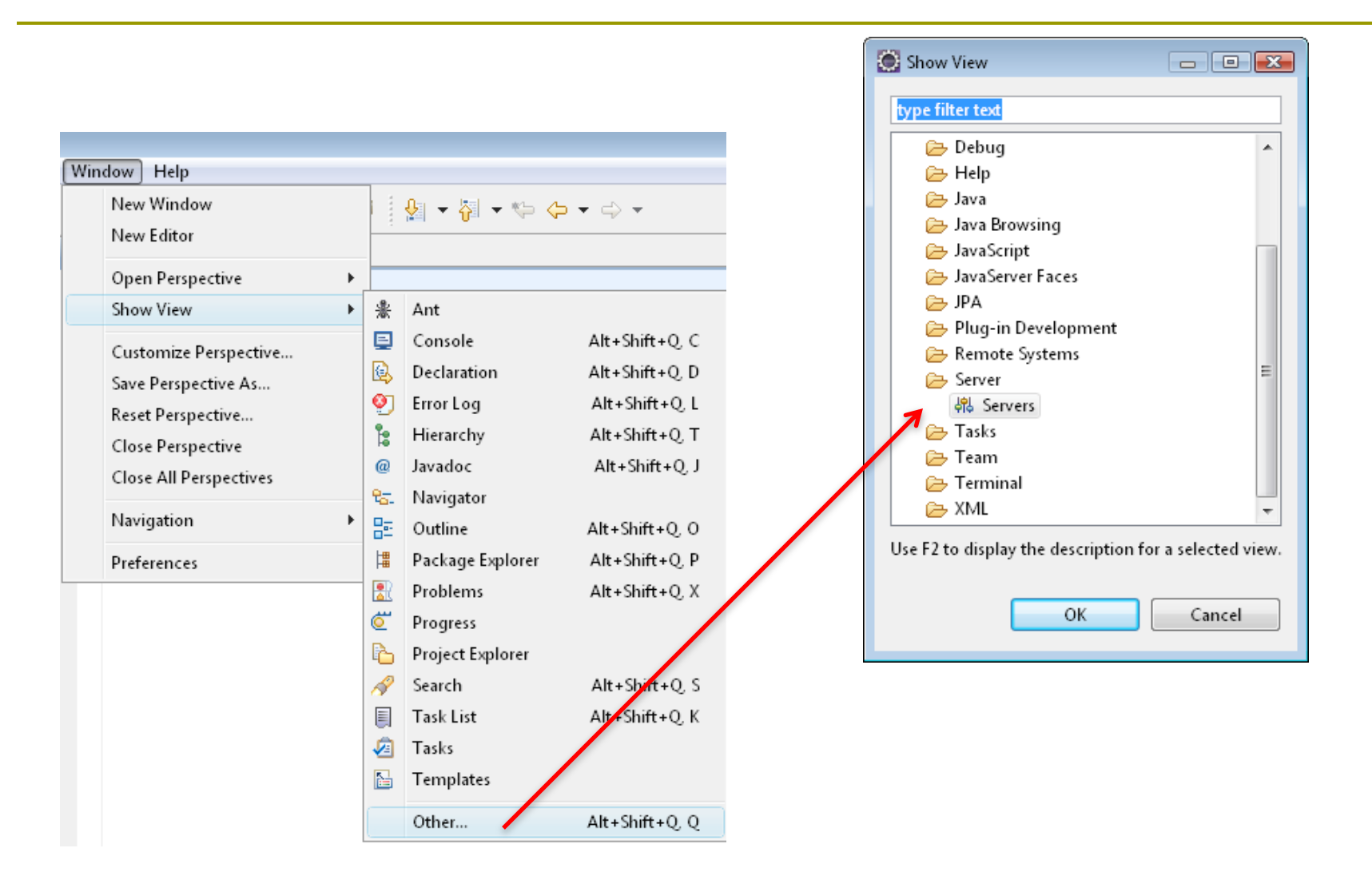

### Eclipse: Define New Server

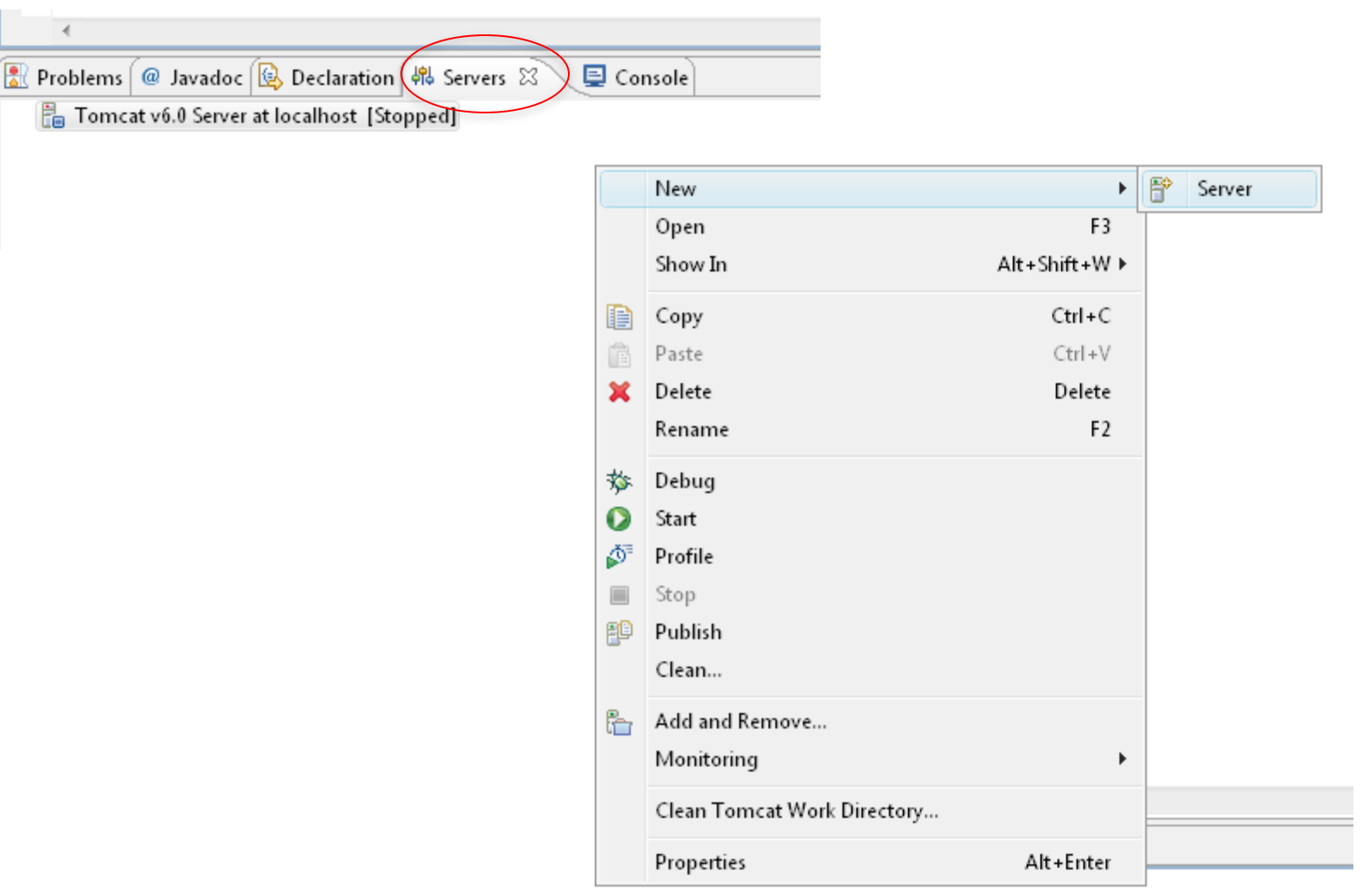

### Eclipse: Define New Server (cont.)

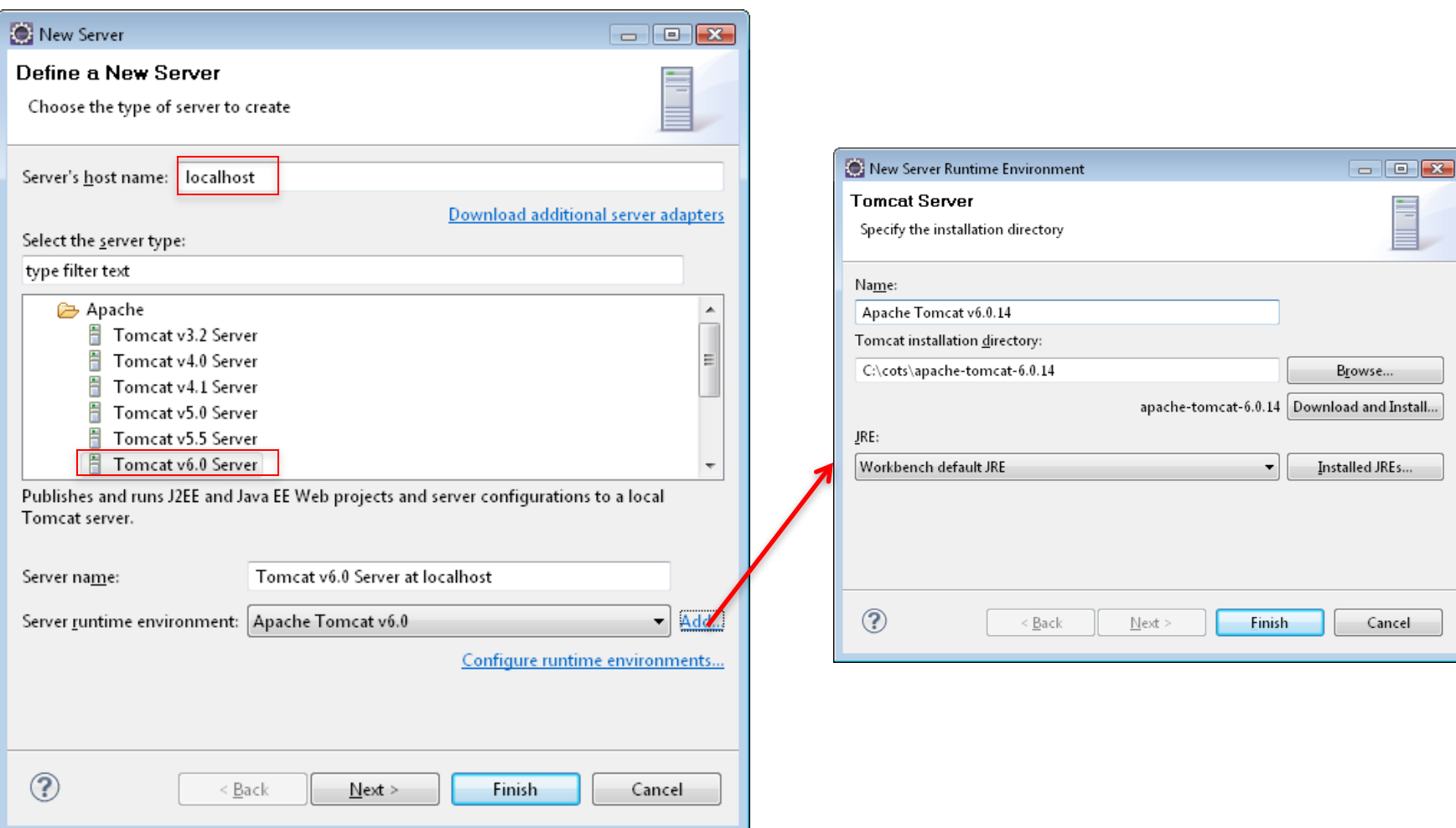

### Eclipse: new project

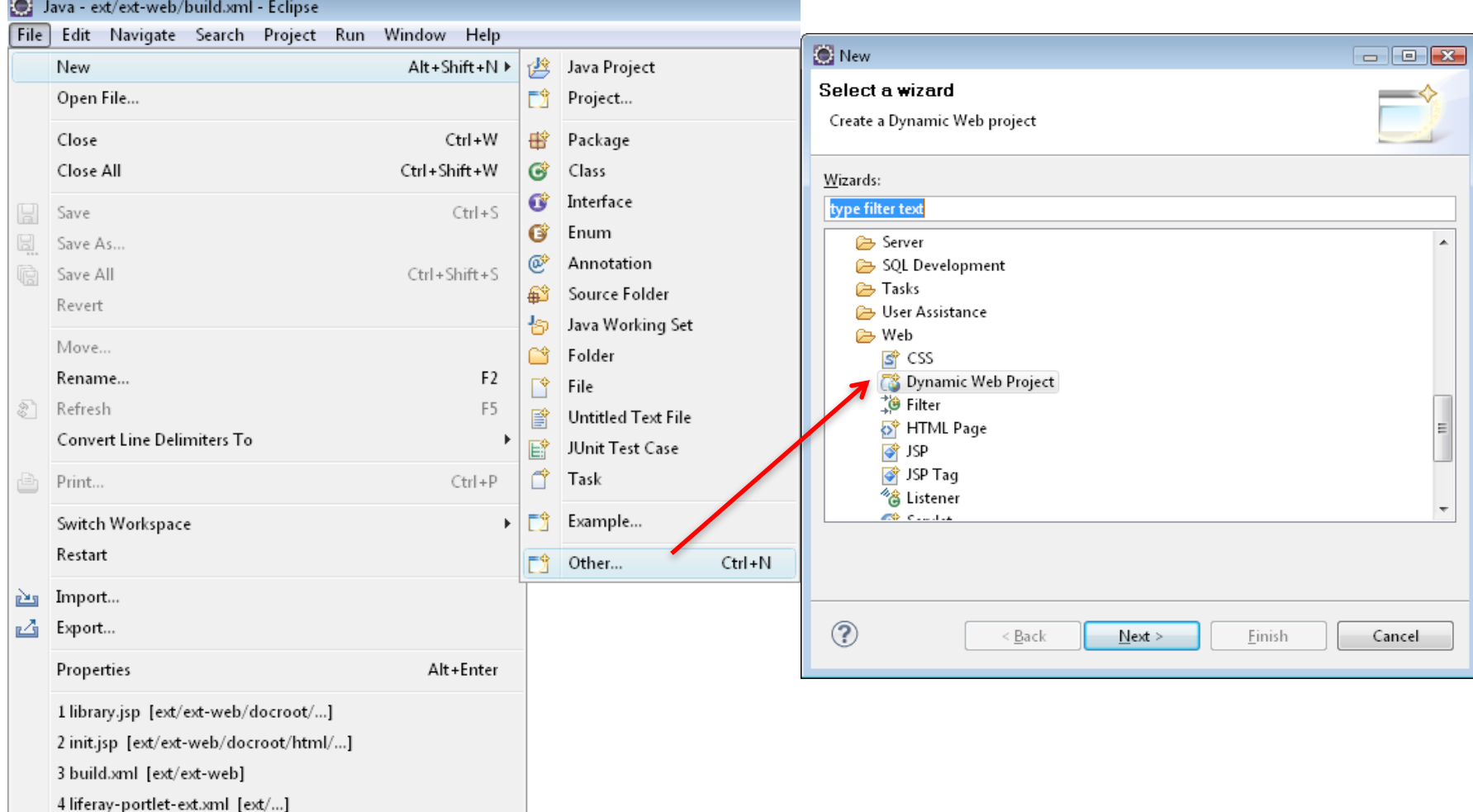

Exit

### Eclipse: new project (cont.)

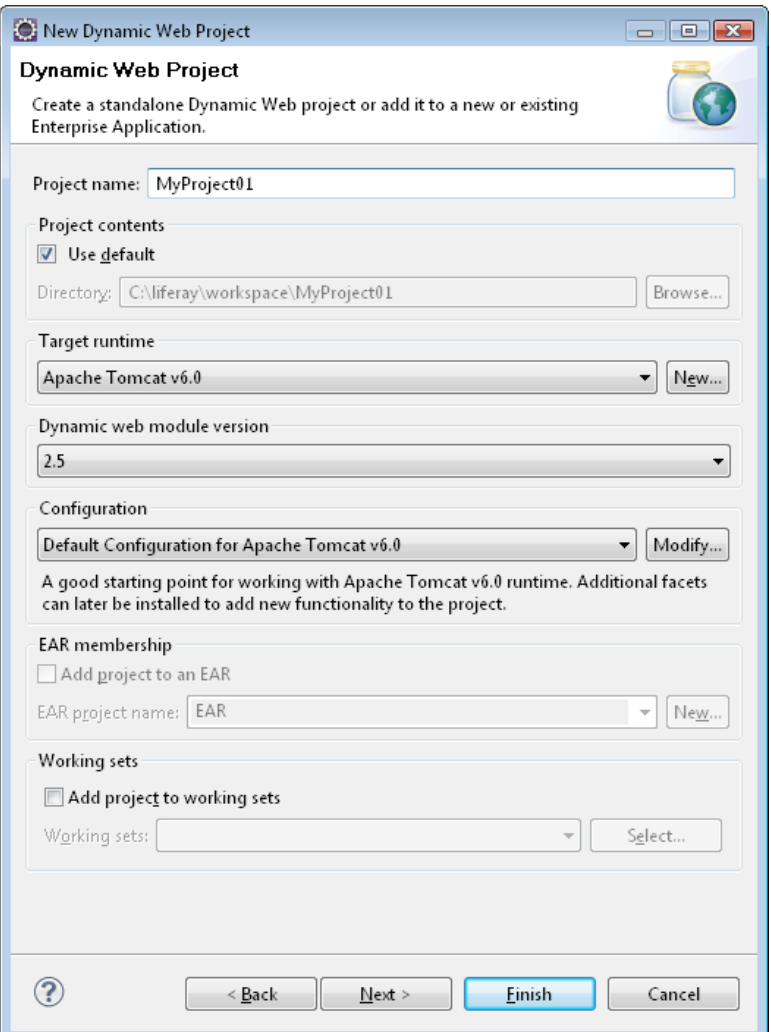

#### NetBeans: Define New Server

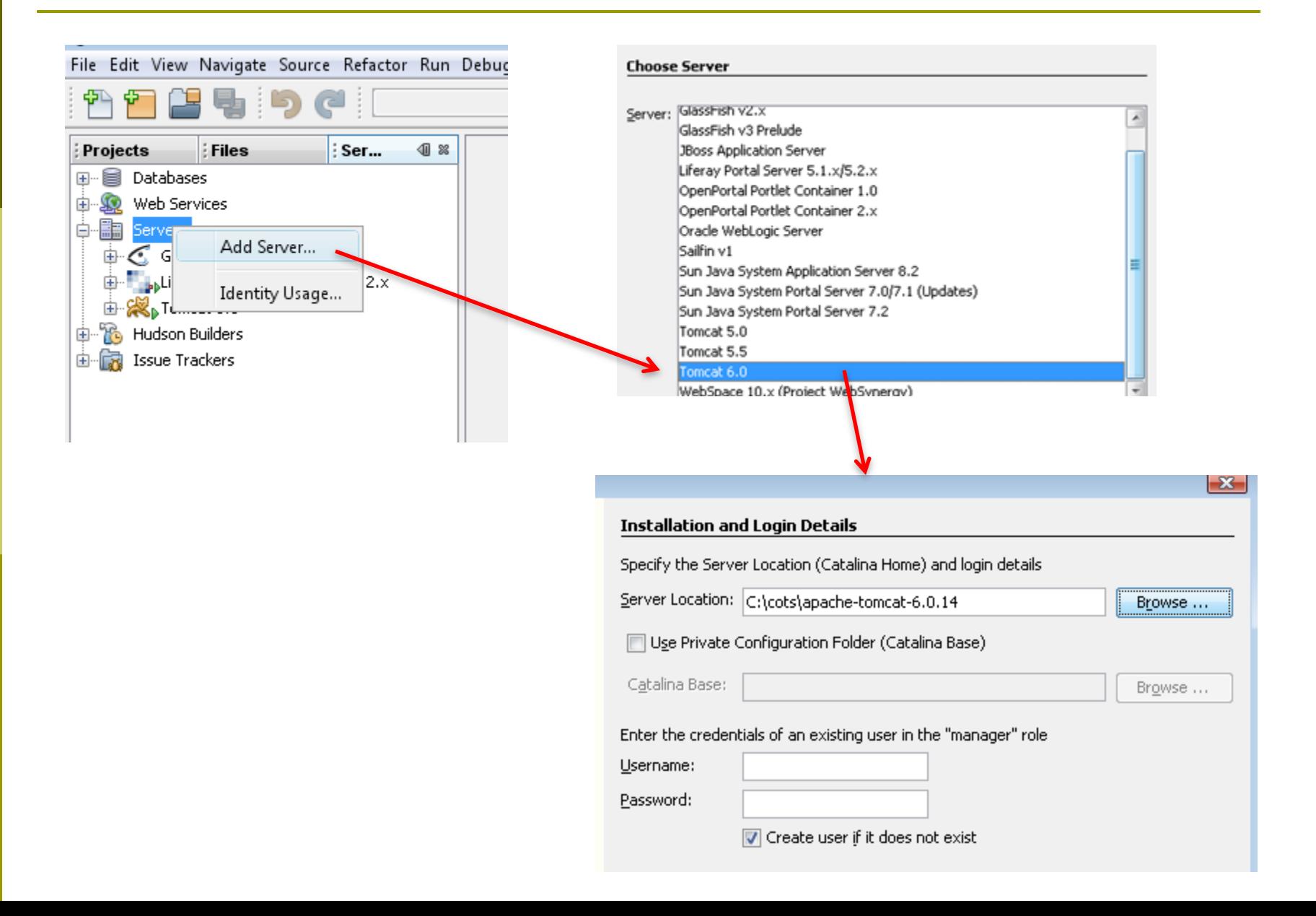

#### NetBeans: new project

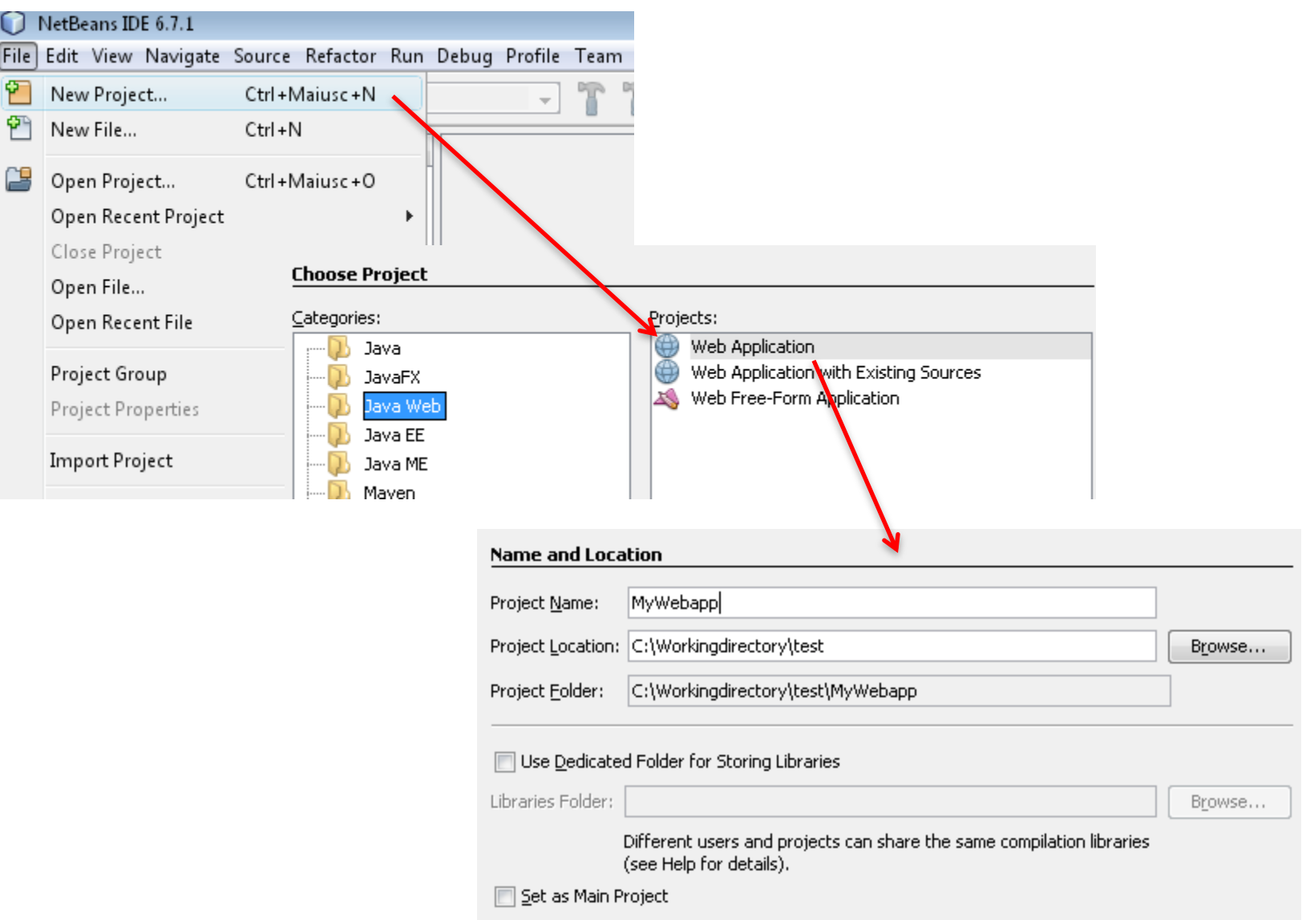